## 情報入試問題提案 III

松浦 敏雄 大阪市立大学

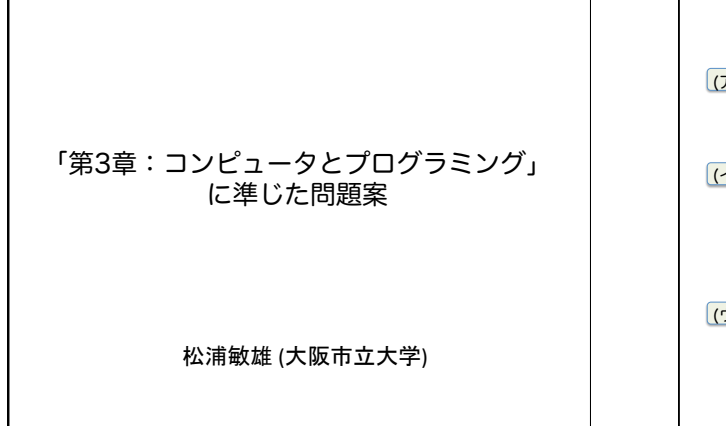

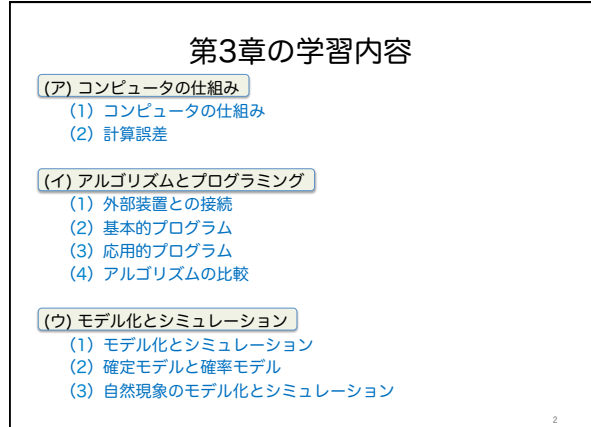

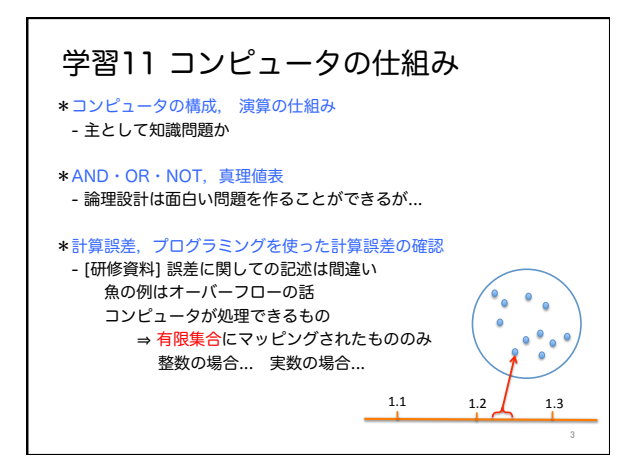

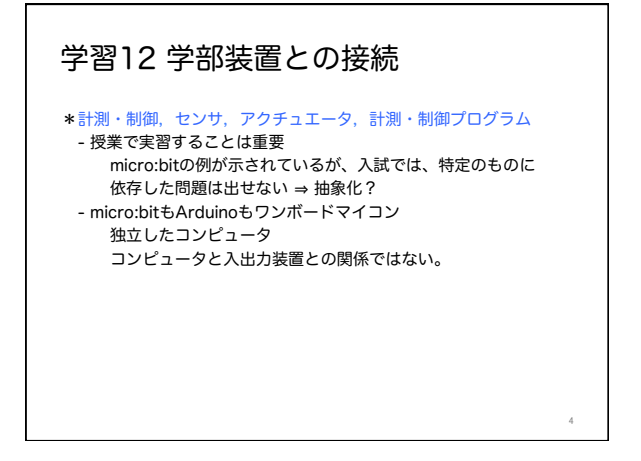

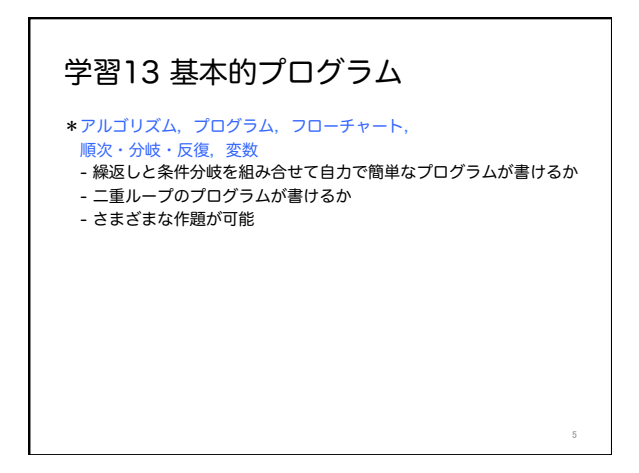

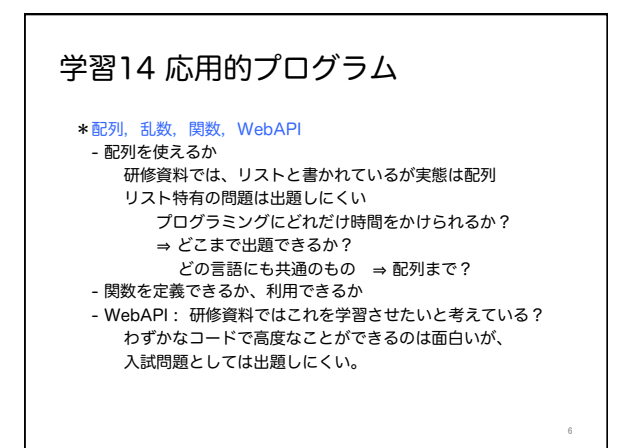

## 学習15 アルゴリズムの比較

## \*探索アルゴリズムの比較,ソートアルゴリズムの比較 - アルゴリズムの計算量については、高度な問題はいくらでも 作題可能だが、入試問題として適切なものはあまりなさそう。

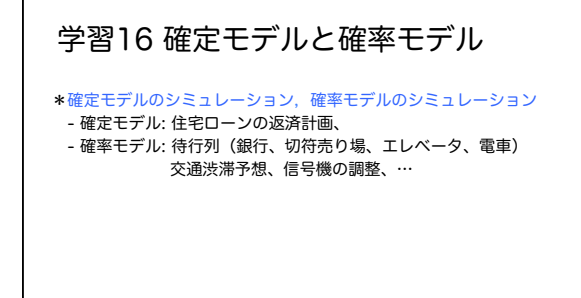

 $\overline{a}$ 

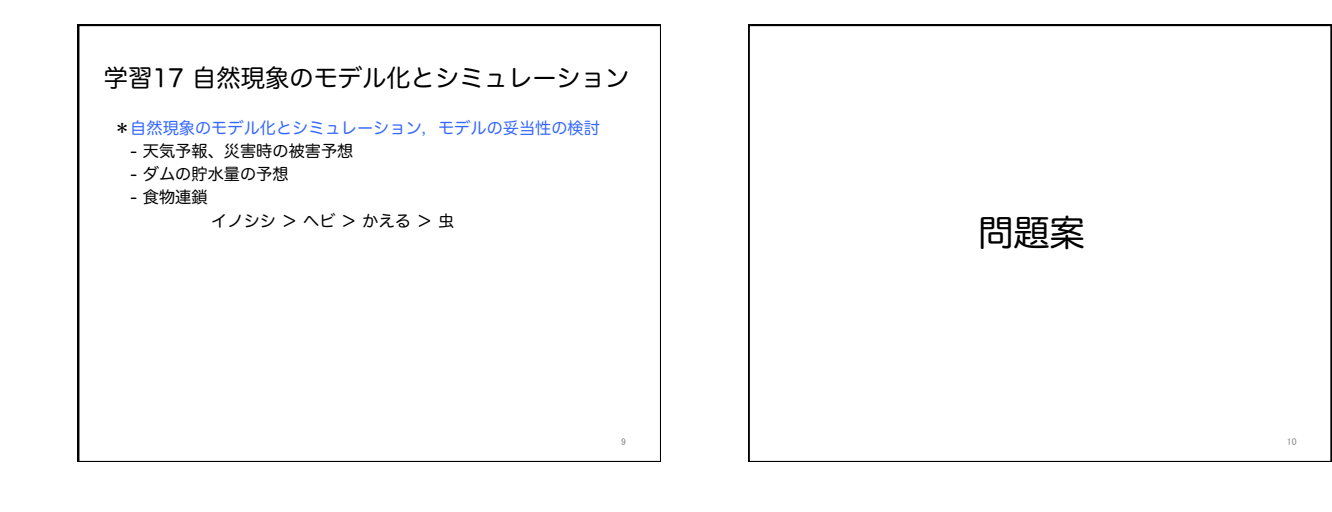

7

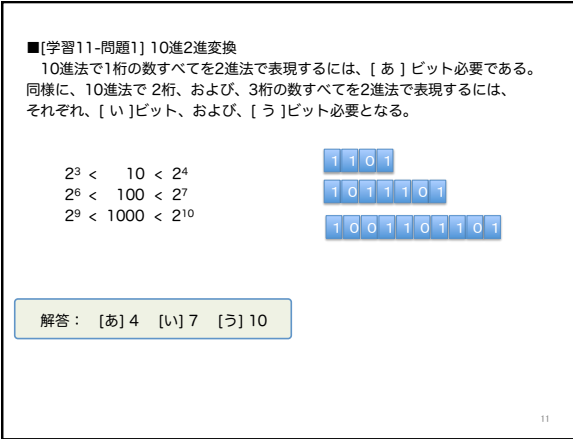

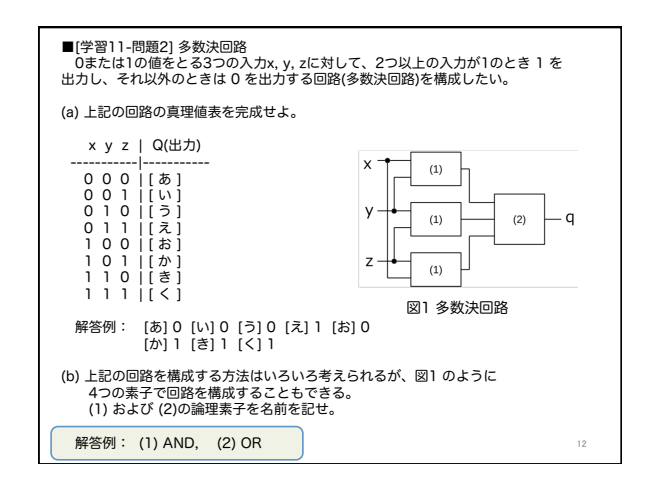

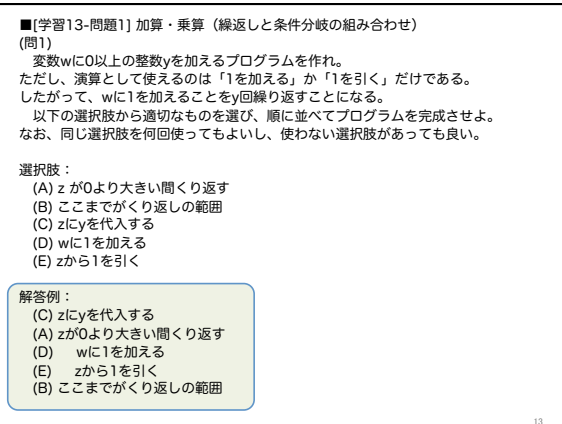

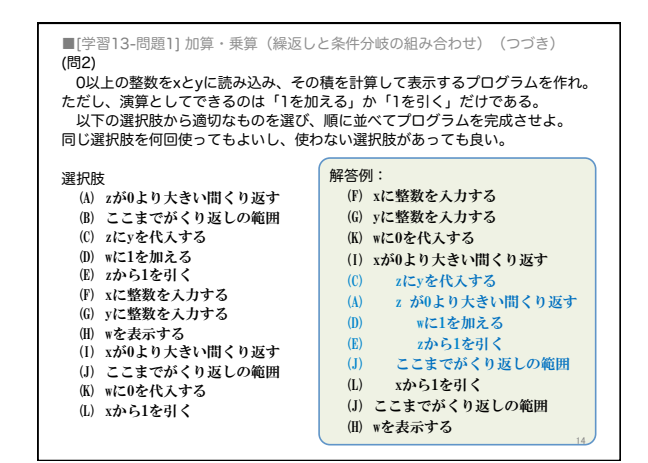

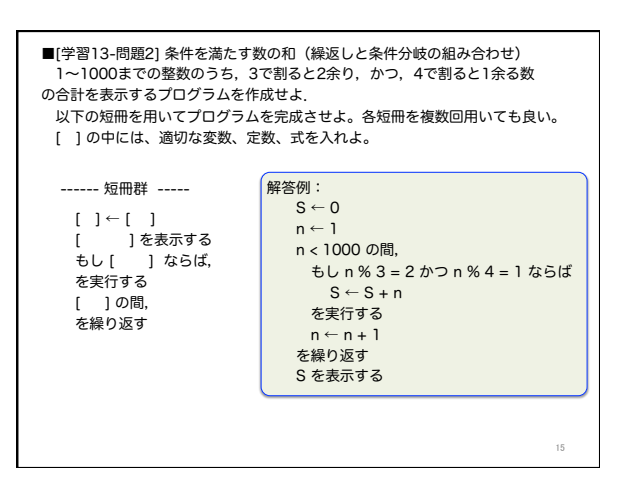

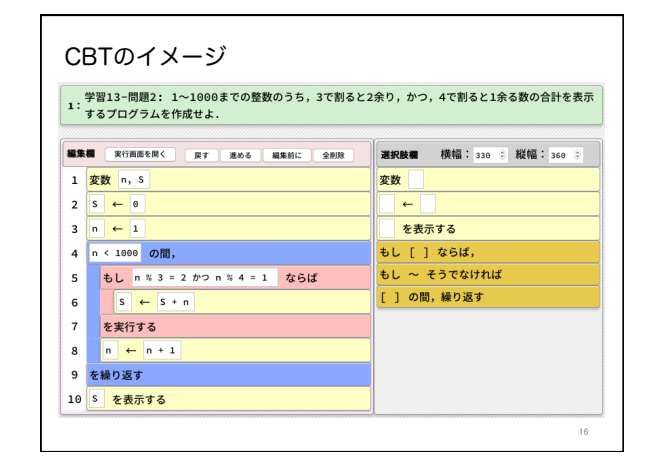

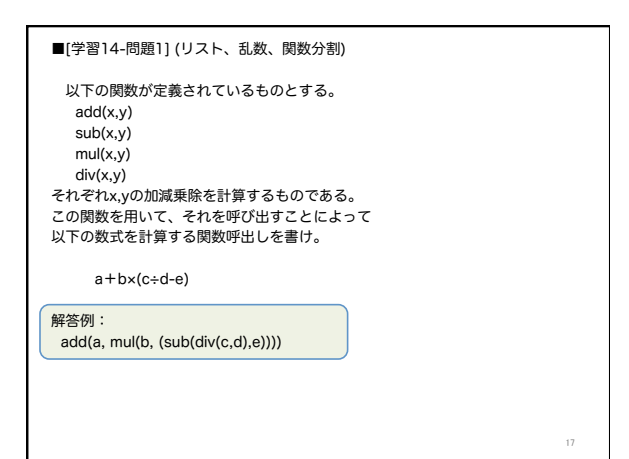

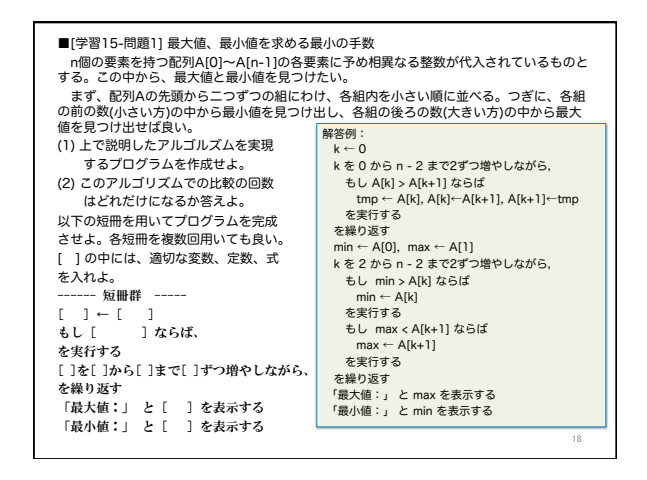

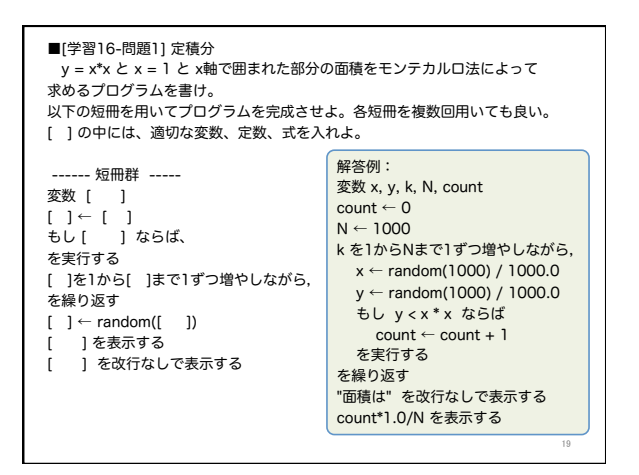

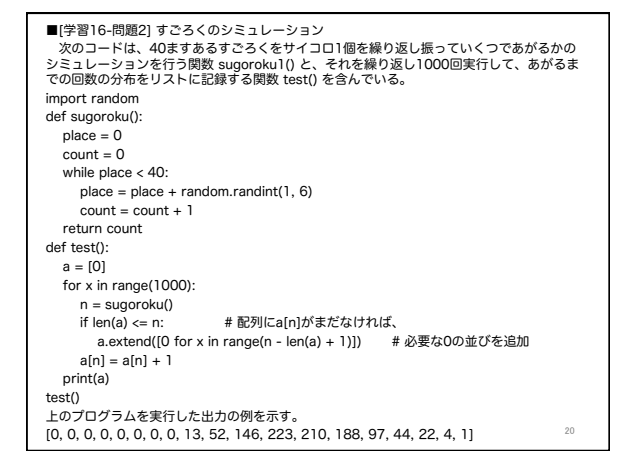

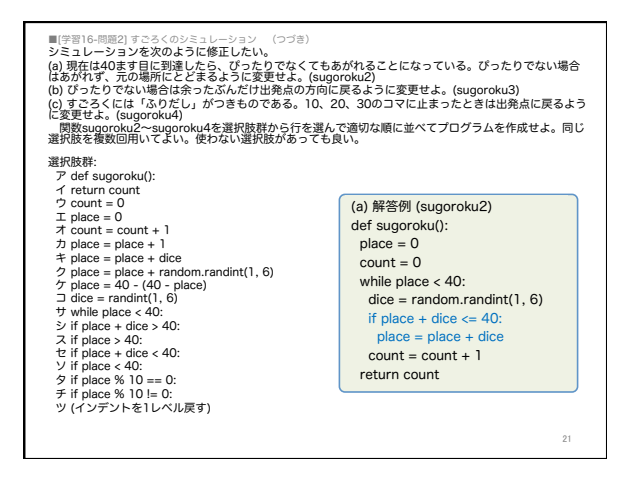

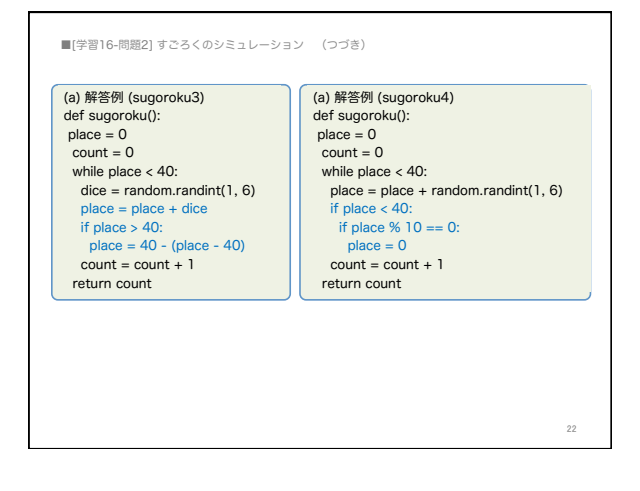

■ 学習 11-問題 1 10 進 2 進変換

10進法で1桁の数すべてを2進法で表現するには、[あ]ビット必要である。 同様に、10進法で2桁、および、3桁の数すべてを2進法で表現するには、 それぞれ、「い ビット、および、「う ビット必要となる。

解答: [あ] 4 [い] 7 [う] 10

■[学習 11-問題 2] 多数決回路

0または1の値をとる3つの入力 x, y, z に対して、2つ以上の入力が1の とき 1 を出力し、それ以外のときは 0 を出力する回路(多数決回路)を 構成したい。

(a) 上記の回路の真理値表を完成せよ。

x y z |  $Q(\boxplus \mathcal{1})$ 

- 
- 0 0 0  $|$  [  $\delta$  ]
- $0 \t0 \t1 \t\t[\t\vee]$
- $0 \t1 \t0 \t|\t5$
- $0$  1 1  $|$   $\lambda$  ]
- 1 0 0  $|\&$
- 1 0 1 |  $\phi$  ]
- $1 1 0 | \hat{z}|$
- $1 \; 1 \; 1 \; |\; |\; \langle \; |$
- 解答例: [あ] 0 [い] 0 [う] 0 [え] 1 [お] 0  $[\n\pi]$  1  $[\n\pi]$  1  $[\n\pi]$  1
- (b) 上記の回路を構成する方法はいろいろ考えられるが、図1のように 4つの素子で回路を構成することもできる。
	- (1) および (2)の論理素子を名前を記せ。

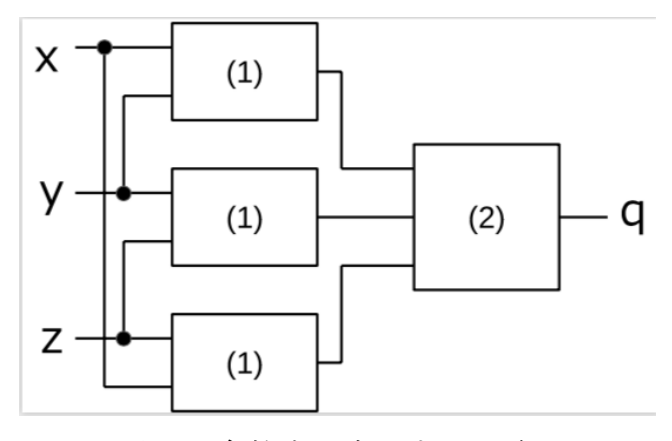

図1多数決を実現する回路

解答例: (1) AND, (2) OR

■[学習 13-問題 1] 加算·乗算(繰返しと条件分岐の組み合わせ)

(問1) 変数wに0以上の整数yを加えるプログラムを作れ。ただし、演算とし て使えるのは「1を加える」か「1を引く」だけである。したがって、wに1を 加えることをv回繰り返すことになる。以下の解答群の選択肢を適切な順に並 べてプログラムを完成させよ。なお、同じ選択肢を何回使ってもよいし、使わ ない選択肢があっても良い。

解答群

- (A) z が0より大きい間くり返す
- (B) ここまでがくり返しの範囲
- (C) z に v を代入する
- (D) w に 1 を加える
- (E) z から 1 を引く

解答例:

- (C) z に y を代入する
- (A) z が0より大きい間くり返す
- (D) wに1を加える
- (E) zから1を引く
- (B) ここまでがくり返しの範囲

(問2) 0以上の整数を x と y に読み込み、その積を計算して表示するプログラ ムを作れ。ただし、演算としてできるのは「1を加える」か「1を引く」だけで ある。以下の解答群の選択肢を適切な順に並べてプログラムを完成させよ。同 じ選択肢を何回使ってもよいし、使わない選択肢があっても良い。

解答群

- (A) z が 0 より大きい間くり返す
- (B) ここまでがくり返しの範囲
- (C) z に y を代入する
- (D) w に1を加える
- (E) z から 1 を引く
- (F) x に整数を入力する
- (G) y に整数を入力する
- (H) w を表示する
- (I) x が0より大きい間くり返す
- (J) ここまでがくり返しの範囲
- (K) w に0を代入する
- (L) x から 1 を引く

解答例:

- (F) x に整数を入力する
- (G) v に整数を入力する
- (K) w に0を代入する
- (I) x が0より大きい間くり返す
- (C) zにvを代入する
- (A) z が0より大きい間くり返す
- $(D)$ wに1を加える
- $(E)$ z から 1 を引く
- $(J)$ ここまでがくり返しの範囲
- (L) x から 1 を引く
- (J) ここまでがくり返しの範囲
- (H) w を表示する

※解説

問1のプログラムを利用して、2重ループとして問2のプログラムを作る。 各問の採点では正解例との一致、不一致だけでなく、正解例との違いに応じて 部分点をつけることで、得点分布が極端にならないようにする。

■[学習 13-問題 2] 条件を満たす数の和(繰返しと条件分岐の組み合わせ)

1~1000 までの整数のうち、3 で割ると2余り、かつ、4 で割ると1余る数の 合計を表示するプログラムを作成せよ、以下の短冊を用いてプログラムを完成 させよ。各短冊を複数回用いても良い。[ ]の中には、適切な変数、定数、式 を入れよ。

----- 短冊群 ---------- 解答欄 ------ $[\ ] \leftarrow [\ ]$ [ | を表示する もし [ ] ならば, を実行する [ ]の間, を繰り返す 解答例:  $S \leftarrow 0$  $n \leftarrow 1$ n < 1000 の間. もし n%3=2 かつ n%4=1 ならば  $S \leftarrow S + n$ を実行する  $n \leftarrow n + 1$ を繰り返す S を表示する

■「学習 14-問題 1] (リスト、乱数、関数分割)

以下の関数が定義されているものとする。

 $add(x, y)$ 

 $sub(x,y)$ 

```
mul(x,y)
```
 $div(x,y)$ 

それぞれ x,y の加減乗除を計算するものである。

この関数を用いて、それを呼び出すことによって 以下の数式を計算する関数呼出しを書け。

 $a+b\times (c \div d \cdot e)$ 

解答例:

 $add(a, mul(b, (sub(div(c,d), e))))$ 

■「学習 15-問題 1 最大値、最小値を求める最小の手数

n 個の要素を持つ配列 A[0]~A[n-1]の各要素に予め相異なる整数が代入され ているものとする。この中から、最大値と最小値を見つけたい。

2つの数を比較したとき、小さい方の数は、最大値の候補にはなり得ないし、 大きい方の数は、最小値の候補になり得ない。そこで、まず、配列Aの先頭か ら二つずつを組みとし、それぞれの組み内で値を比較し、大きいと判断した数 のグループと小さいと判断した数のグループに分ける。大きい方のグループの 中から最大値を見つけ出し、小さい方の中から最小値を見つけ出せば良い。

(1) 上で説明したアルゴルズムを実現するプログラムを作成せよ。

(2) このアルゴリズムでの比較の回数はどれだけになるか答えよ。

以下の短冊を用いてプログラムを完成させよ。各短冊を複数回用いても良い。 「 ]の中には、適切な変数、定数、式を入れよ。

----- 短冊群 ---------- 解答欄 ------もし [ ] ならば、 を実行する [ ]の間、 を繰り返す 「最大値:」 と [ ] を表示する 「最小値:」 と [ ] を表示する

```
解答例:
```

```
k \leftarrow 0k を 0 から n - 2 まで2ずつ増やしながら,
   もし A[k] > A[k+1] ならば
     \text{tmp} \leftarrow A[k], A[k] \leftarrow A[k+1], A[k+1] \leftarrow \text{tmp}を実行する
を繰り返す
\min \leftarrow A[0], \max \leftarrow A[1]k を 2 から n - 2 まで2ずつ増やしながら,
   もし min > A[k] ならば
     min \leftarrow A[k]を実行する
   もし max < A[k+1] ならば
     max \leftarrow A[k+1]を実行する
を繰り返す
「最大値:」 と max を表示する
「最小値:」 と min を表示する
```
■[学習 16-問題 1] 定積分

v = x\*x と x = 1 と x 軸で囲まれた部分の面積をモンテカルロ法によって 求めるプログラムを書け。以下の短冊を用いてプログラムを完成させよ。各短 冊を複数回用いても良い。「」の中には、適切な変数、定数、式を入れよ。

```
…… 短冊群 ……
                                        ----- 解答欄 ------
    変数 [ ]
     もし しょうば、
     を実行する
     [ ] を 1 から [ ] まで 1 ずつ増やしながら,
     を繰り返す
     [ ]を表示する
     [ ] を改行なしで表示する
解答例:
\mathcal{L}数 x, y, k, N, count
count \leftarrow 0N \leftarrow 1000k を 1 から N まで 1 ずつ増やしながら,
   x \leftarrow \text{random}(1000) / 1000.0y \leftarrow \text{random}(1000) / 1000.0もし y < x * x ならば
     count \leftarrow count + 1を実行する
を繰り返す
"面積は" を改行なしで表示する
count*1.0/N を表示する
```
■[学習 16-問題 2] すごろくのシミュレーション

以下の説明を読み、設問に答えよ。

次のコードは、40ますあるすごろくをサイコロ1個を繰り返し振っていくつで あがるかのシミュレーションを行う関数 sugoroku10 と、それを繰り返し1000 回実行して、あがるまでの回数の分布をリストに記録する関数 test() を含んで いる。

## import random

```
def sugoroku():
  place = 0count = 0while place \leq 40:
    place = place + random.randint(1, 6)count = count + 1return count
def test():
```

```
a = [0]for x in range(1000):
 n = sugoroku()# 配列に a[n]がまだなければ、
 if len(a) \leq n:
    a.extend([0 for x in range(n · len(a) + 1)]) # 必要な0の並びを追加
  a[n] = a[n] + 1print(a)
```

```
test()
```
上のプログラムを実行した出力の例を示す。

 $[0, 0, 0, 0, 0, 0, 0, 0, 13, 52, 146, 223, 210, 188, 97, 44, 22, 4, 1]$ 

シミュレーションを次のように修正したい。

- (a) 現在は 40 ます目に到達したら、サイコロがぴったりでなくてもあがれる ことになっている。ぴったりでない場合はあがれず、元の場所にとどまるよ うに変更せよ。(sugoroku2)
- (b) 上と類似しているが、ぴったりでない場合は余ったぶんだけ出発点の方向 に戻るように変更せよ。(sugoroku3)
- (c) すごろくには「ふりだし」がつきものである。10、20、30 のコマに止ま ったときは出発点に戻るように変更せよ。(sugoroku4)

それぞれに対応する関数 sugoroku2~sugoroku4 を選択肢群から行を選んで並 べ構成せよ。同じ選択肢を複数回用いてよい。

選択肢群:

- $\mathcal{T}$  def sugoroku():
- $\overrightarrow{A}$  return count
- $\dot{\triangledown}$  count = 0
- $\equiv$  place = 0
- $\pi$  count = count + 1

```
\forall place = place + 1
```
- $\pm$  place = place + dice
- $\hat{Z}$  place = place + random.randint(1, 6)
- $\tau$  place = 40 · (40 · place)
- $\Rightarrow$  dice = randint(1, 6)
- $\forall$  while place < 40:
- $\dot{\mathcal{V}}$  if place + dice > 40:
- $\overline{\phantom{0}}$  if place > 40:
- $\pm$  if place + dice < 40:
- $\vee$  if place < 40:
- $\frac{1}{2}$  if place % 10 = 0.
- $\pm$  if place % 10 != 0:
- ツ (インデントを1レベル戻す)

```
解答例:
def sugoroku2():
  place = 0count = 0while place < 40:
    dice = random.random(1, 6)if place + dice \leq 40:
       place = place + dice
    count = count + 1 return count
def sugoroku3():
  place = 0count = 0while place < 40:
    dice = random.random(1, 6) place = place + dice
    if place > 40:
      place = 40 \cdot (place \cdot 40)count = count + 1 return count
def sugoroku4():
  place = 0count = 0while place < 40:
    place = place + random.randint(1, 6)if place \leq 40:
      if place % 10 == 0:
         place = 0count = count + 1 return count
```